## CS 471 Operating Systems

#### Yue Cheng

George Mason University Fall 2019

CPU scheduling worksheet posted on BB

# Review: FIFO, SJF

#### Workload Assumptions

1. Each job runs for the same amount of time

- 2. All jobs arrive at the same time
- 3. All jobs only use the CPU (no I/O)
- 4. The run-time of each job is known

First-In-First-Out: Run jobs in arrival (time) order

#### First-In-First-Out: Run jobs in arrival (time) order

Def: waiting\_time = start\_time - arrival\_time

| <u>Process</u> | Burst Time |
|----------------|------------|
| $P_1$          | 5          |
| $P_2$          | 5          |
| $P_3$          | 5          |

O Suppose that the processes arrive in order:  $P_1$ ,  $P_2$ ,  $P_3$  The Gantt Chart for the schedule:

|   | P <sub>1</sub> | P <sub>2</sub> |    | P <sub>3</sub> |        |
|---|----------------|----------------|----|----------------|--------|
| 0 | ļ              | 5              | 10 |                | <br>15 |

- Waiting time for  $P_1 = 0$ ;  $P_2 = 5$ ;  $P_3 = 10$
- Average waiting time: 5

#### First-In-First-Out: Run jobs in arrival (time) order

What is the average turnaround time? (Q2)?

Def: turnaround\_time = completion\_time - arrival\_time

| <u>Process</u> | Burst Time |
|----------------|------------|
| $P_1$          | 5          |
| $P_2$          | 5          |
| $P_3$          | 5          |

O Suppose that the processes arrive in order:  $P_1$ ,  $P_2$ ,  $P_3$  The Gantt Chart for the schedule:

|   | P <sub>1</sub> | P <sub>2</sub> |    | P <sub>3</sub> |        |
|---|----------------|----------------|----|----------------|--------|
| 0 |                | 5              | 10 | )              | <br>15 |

- Waiting time for  $P_1 = 0$ ;  $P_2 = 5$ ;  $P_3 = 10$
- Average waiting time: 5

#### First-In-First-Out: Run jobs in arrival (time) order

What is the average turnaround time? (Q2)?

Def: turnaround\_time = completion\_time - arrival\_time

| <u>Process</u> | <u>Burst Time</u> |
|----------------|-------------------|
| $P_1$          | 5                 |
| $P_2$          | 5                 |
| $P_3$          | 5                 |

O Suppose that the processes arrive in order:  $P_1$ ,  $P_2$ ,  $P_3$  The Gantt Chart for the schedule:

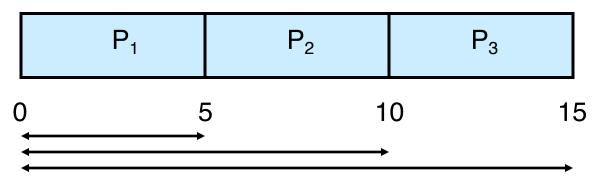

#### First-In-First-Out: Run jobs in arrival (time) order

What is the average turnaround time? (Q2)?

Def: turnaround\_time = completion\_time - arrival\_time

| <u>Process</u> | <u>Burst Time</u> |
|----------------|-------------------|
| $P_1$          | 5                 |
| $P_2$          | 5                 |
| $P_3$          | 5                 |

O Suppose that the processes arrive in order:  $P_1$ ,  $P_2$ ,  $P_3$  The Gantt Chart for the schedule:

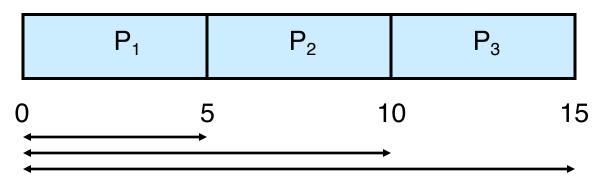

Average turnaround time: (5+10+15)/3 = 10

#### Workload Assumptions

- 1. Each job runs for the same amount of time
- 2. All jobs arrive at the same time
- 3. All jobs only use the CPU (no I/O)
- 4. The run-time of each job is known

#### Workload Assumptions

1. Each job runs for the same amount of time

- 2. All jobs arrive at the same time
- 3. All jobs only use the CPU (no I/O)
- 4. The run-time of each job is known

#### Example: Big First Job

| JOB | arrival_time | run_time |
|-----|--------------|----------|
| P1  | ~0           | 80       |
| P2  | ~0           | 5        |
| P3  | ~0           | 5        |

What is the average turnaround time? (Q3)

## Example: Big First Job

| JOB | arrival_time | run_time |
|-----|--------------|----------|
| P1  | ~0           | 80       |
| P2  | ~0           | 5        |
| P3  | ~0           | 5        |

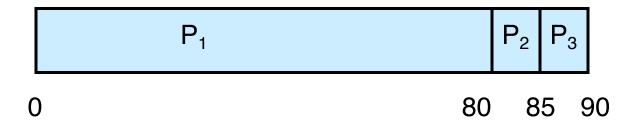

#### Example: Big First Job

| JOB | arrival_time | run_time |
|-----|--------------|----------|
| P1  | ~0           | 80       |
| P2  | ~0           | 5        |
| P3  | ~0           | 5        |

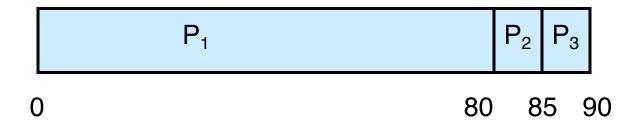

Average turnaround time: (80+85+90) / 3 = 85

# Convoy Effect

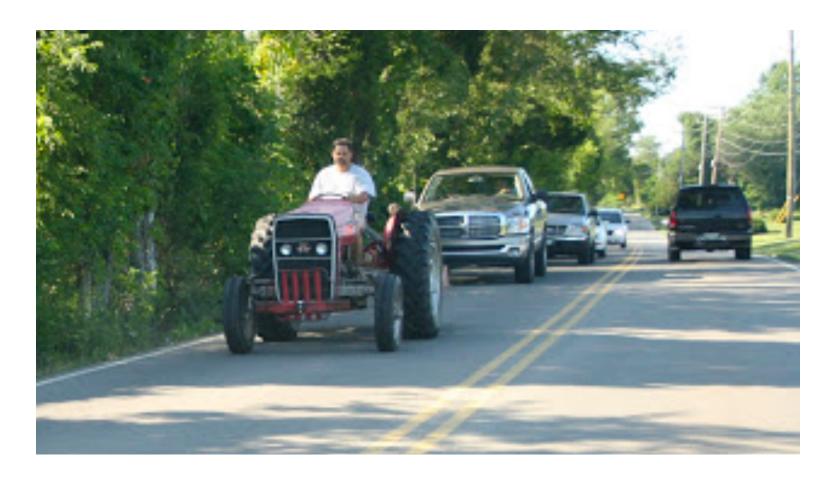

#### Better Schedule?

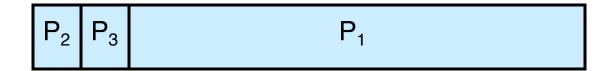

#### Passing the Tractor

New scheduler: SJF (Shortest Job First)

 Policy: When deciding which job to run, choose the one with the smallest run\_time

## Example: SJF

| JOB | arrival_time | run_time |
|-----|--------------|----------|
| P1  | ~0           | 80       |
| P2  | ~0           | 5        |
| P3  | ~0           | 5        |

What is the average turnaround time with SJF? (Q4)

## Example: SJF

| JOB | arrival_time | run_time |
|-----|--------------|----------|
| P1  | ~0           | 80       |
| P2  | ~0           | 5        |
| P3  | ~0           | 5        |

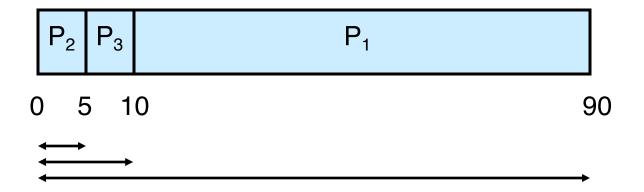

## Example: SJF

| JOB | arrival_time | run_time |
|-----|--------------|----------|
| P1  | ~0           | 80       |
| P2  | ~0           | 5        |
| P3  | ~0           | 5        |

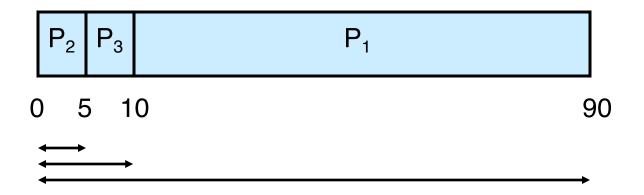

Average turnaround time: (5+10+90) / 3 = 35

#### Workload Assumptions

1. Each job runs for the same amount of time

- 2. All jobs arrive at the same time
- 3. All jobs only use the CPU (no I/O)
- 4. The run-time of each job is known

#### Workload Assumptions

1. Each job runs for the same amount of time

- 2. All jobs arrive at the same time
- 3. All jobs only use the CPU (no I/O)
- 4. The run-time of each job is known

## Shortest Job First (Arrival Time)

| JOB | arrival_time | run_time |
|-----|--------------|----------|
| P1  | ~0           | 80       |
| P2  | ~15          | 20       |
| P3  | ~15          | 10       |

What is the average turnaround time with SJF? (Q5)

## Shortest Job First (Arrival Time)

| JOB | arrival_time | run_time |
|-----|--------------|----------|
| P1  | ~0           | 80       |
| P2  | ~15          | 20       |
| P3  | ~15          | 10       |

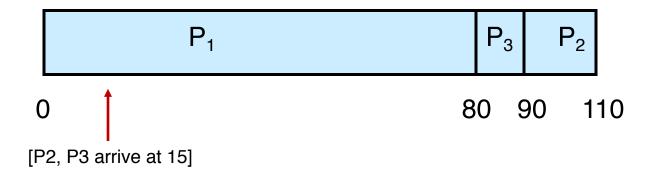

## Shortest Job First (Arrival Time)

| JOB | arrival_time | run_time |
|-----|--------------|----------|
| P1  | ~0           | 80       |
| P2  | ~15          | 20       |
| P3  | ~15          | 10       |

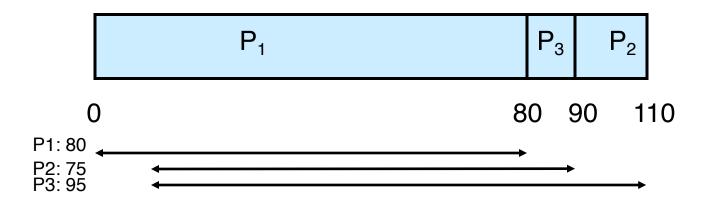

Average turnaround time: (80+75+95) / 3 = ~83.3

25

#### A Preemptive Scheduler

 Previous schedulers: FIFO and SJF are nonpreemptive

 New scheduler: SRTF (Shortest Remaining Time First)

 Policy: Switch jobs so we always run the one that will complete the quickest

## SJF

| JOB | arrival_time | run_time |
|-----|--------------|----------|
| P1  | ~0           | 80       |
| P2  | ~15          | 20       |
| P3  | ~15          | 10       |

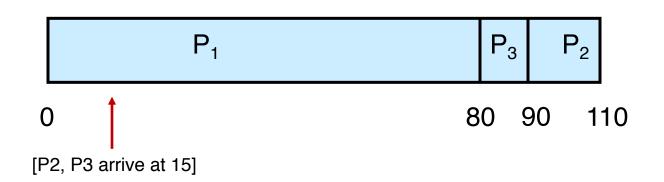

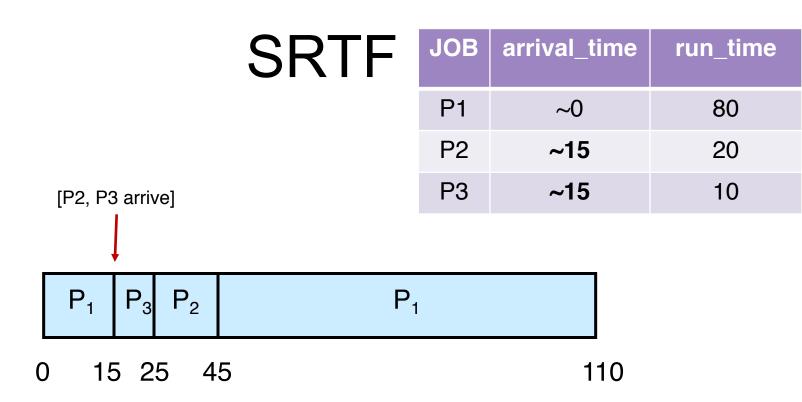

What is the average turnaround time with SRTF? (Q6)

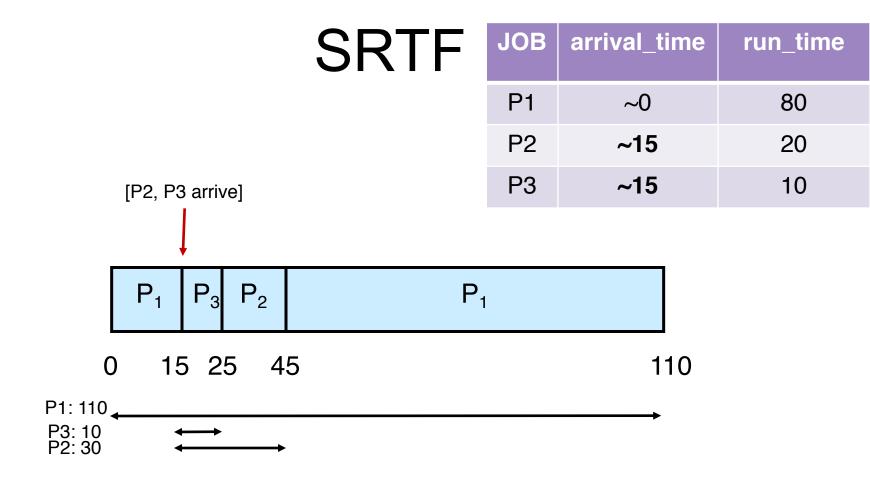

Average turnaround time: (110+30+10) / 3 = 50

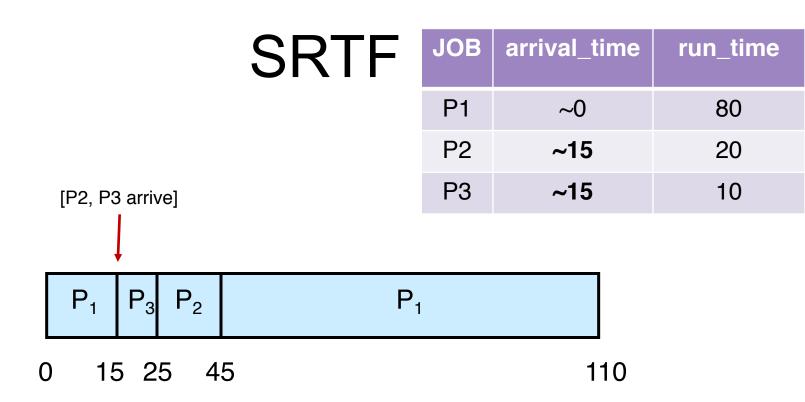

What is the average waiting time with SRTF? (Q7)

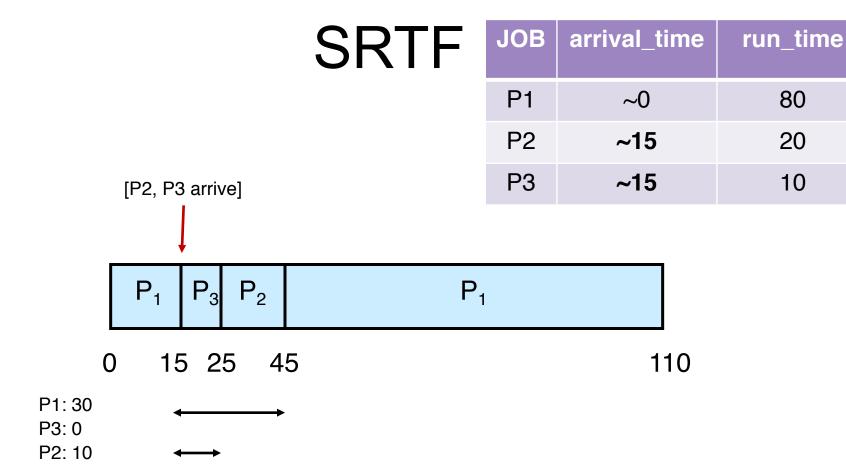

Average waiting time: (30+10+0) / 3 = ~13.3

#### Outline

#### Scheduling Algorithms

- First-In-First-Out
- Shortest-Job-First, Shortest-Remaining-Time-First
- Round Robin (RR)
- Priority Scheduling
- Multi-Level Feedback Queue (MLFQ)
- Lottery Scheduling

- Non-preemptive SJF is optimal if all the processes are ready simultaneously
  - Gives minimum average waiting time for a given set of processes

- Non-preemptive SJF is optimal if all the processes are ready simultaneously
  - Gives minimum average waiting time for a given set of processes

 What is the intuition behind the optimality of SRTF?

- Non-preemptive SJF is optimal if all the processes are ready simultaneously
  - Gives minimum average waiting time for a given set of processes
- What is the intuition behind the optimality of SRTF?
  - A: SRTF is optimal, considering a more realistic scenario where all the processes may be arriving at different times

- Non-preemptive SJF is optimal if all the processes are ready simultaneously
  - Gives minimum average waiting time for a given set
     of property
     What's the problem?

#### We don't exactly know how long a job would run!

- What is the intuition behind the optimality of SRTF?
  - A: SRTF is optimal, considering a more realistic scenario where all the processes may be arriving at different times

#### Estimating the Length of Next CPU Burst

- Idea: Based on the observations in the recent past, we can try to predict
- Techniques such as exponential averaging are based on combining the observations in the past and our predictions using different weights
- Exponential averaging
  - t<sub>n</sub>: actual length of the n<sup>th</sup> CPU burst
  - $-z_{n+1}$ : predicted value for the next CPU burst
  - $-z_{n+1} = k \cdot t_n + (1-k) \cdot z_n$
  - Commonly, k is set to ½

# Response Time

Response time definition

$$T_{response} = T_{first\_run} - T_{arrival}$$

 SJF's average response time (all 3 jobs arrive at same time)

$$-(0 + 5 + 10)/3 = 5$$

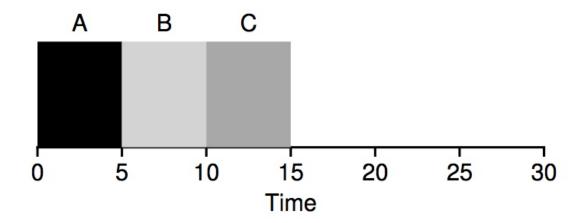

# Waiting, Turnaround, Response

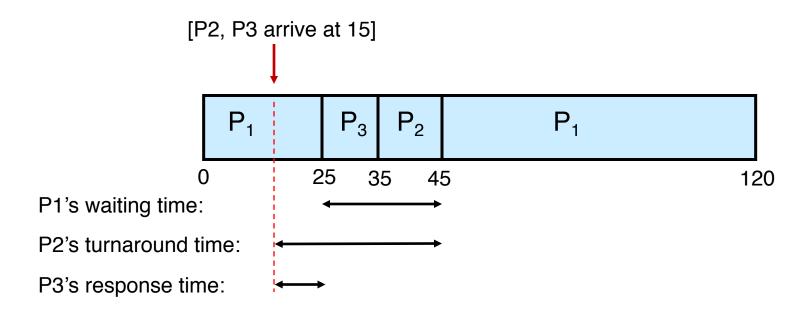

# Waiting, Turnaround, Response

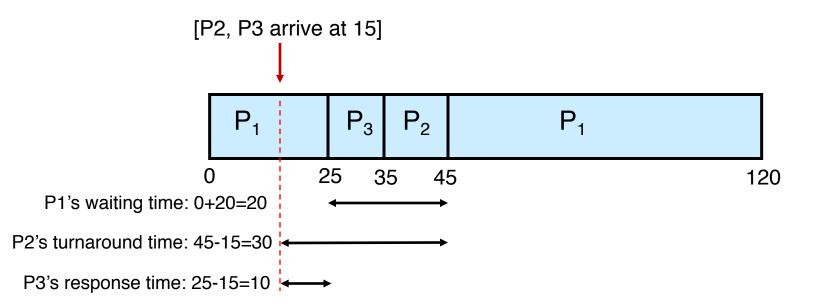

Q: What is P1's response time?

# Round Robin (RR)

# Workload Assumptions

1. Each job runs for the same amount of time

- 2. All jobs arrive at the same time
- 3. All jobs only use the CPU (no I/O)
- 4. The run-time of each job is known

# Workload Assumptions

- 1. Each job runs for the same amount of time
- 2. All jobs arrive at the same time
- 3. All jobs only use the CPU (no I/O)
- 4. The run-time of each job is known

#### Extension to Multiple CPU & I/O Bursts

- When the process arrives, it will try to execute its first CPU burst
  - It will join the ready queue
  - The priority will be determined according to the underlying scheduling algorithm and considering only that specific (i.e. first) burst
- When it completes its first CPU burst, it will try to perform its first I/O operation (burst)
  - It will join the device queue
  - When that device is available, it will use the device for a time period indicated by the length of the first I/O burst.
- Then, it will re-join the ready queue and try to execute its second CPU burst
  - Its new priority may now change (as defined by its second CPU burst)!

# Round Robin (RR)

- Each process gets a small unit of CPU time (time quantum). After this time has elapsed, the process is preempted and added to the end of the ready queue
- Newly-arriving processes (and processes that complete their I/O bursts) are added to the end of the ready queue
- If there are n processes in the ready queue and the time quantum is q, then no process waits more than (n-1)q time units
- Performance
  - $q \text{ large} \Rightarrow \text{FIFO}$
  - q small  $\Rightarrow$  Processor Sharing (The system appears to the users as though each of the n processes has its own processor running at the  $(1/n)^{th}$  of the speed of the real processor)

#### Not I/O Aware

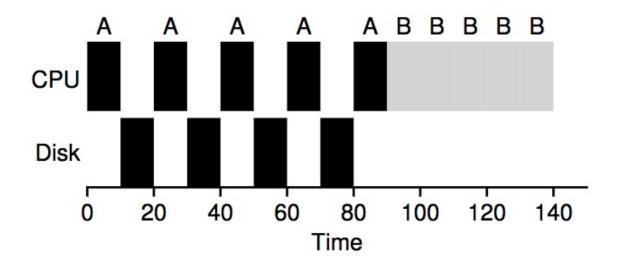

Poor use of resources

# I/O Aware (Overlap)

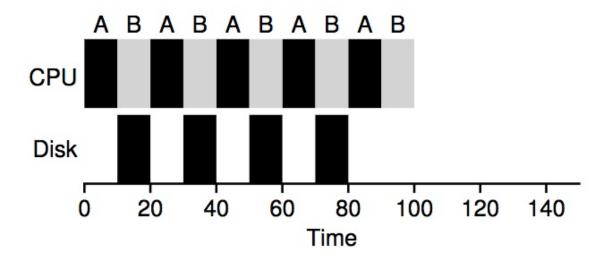

Overlap allows better use of resources!

#### RR

Process

A

B

C

Burst Time 5 5

SJF's average response time

$$-(0+5+10)/3=5$$

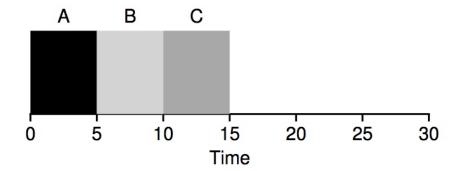

RR's average response time (time quantum = 1)

$$-(0+1+2)/3=1$$

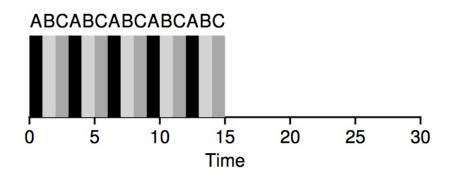

#### **Tradeoff Consideration**

- Typically, RR achieves higher average turnaround time than SJF, but better response time
  - Turnaround time only cares about when processes finish
- RR is one of the worst policies
  - -IF- turnaround time is the metric

# Choosing a Time Quantum

- The effect of quantum size on context-switching time must be carefully considered
- The time quantum must be large with respect to the context-switch time
- Turnaround time also depends on the size of the time quantum

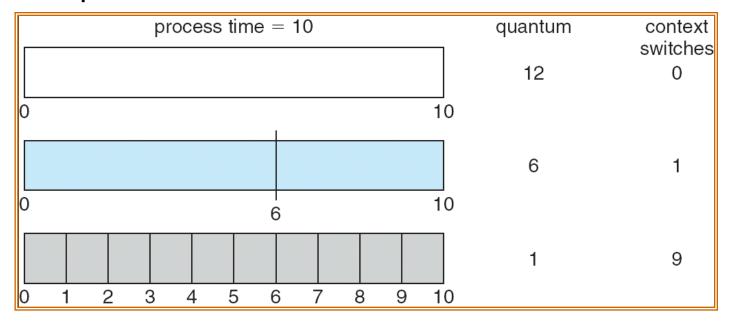

#### Time Quantum vs. Turnaround Time

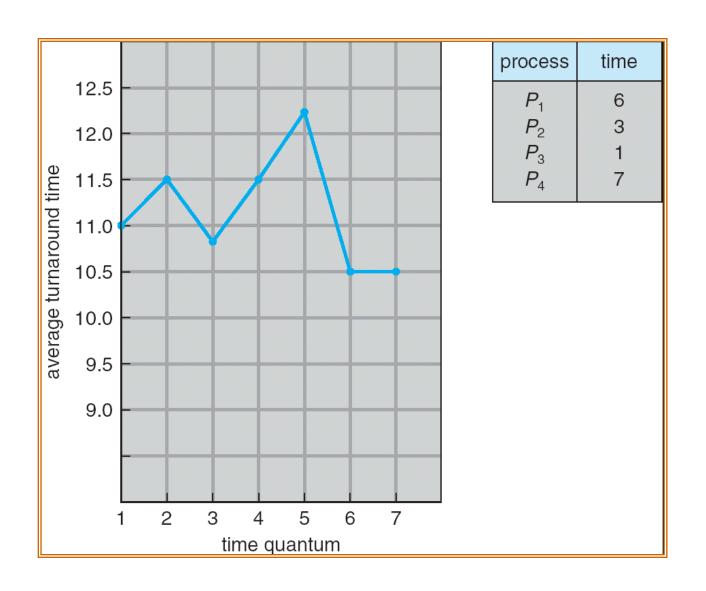

#### Time Quantum vs. Turnaround Time

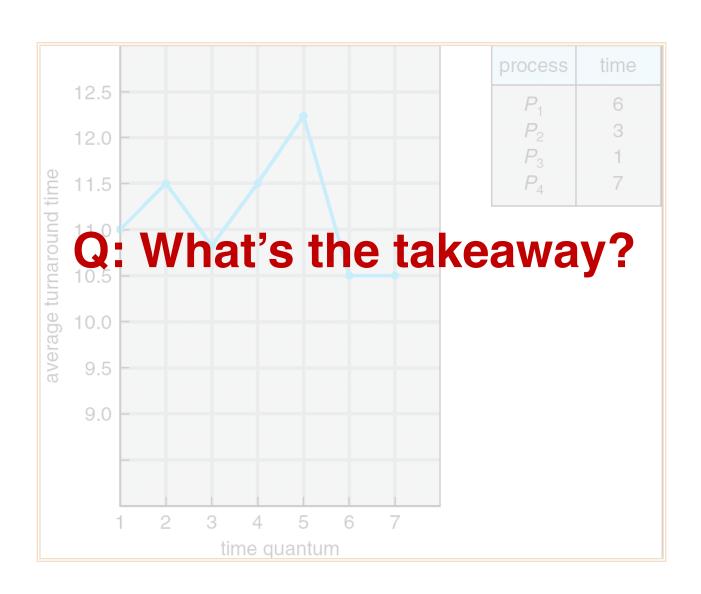

## Workload Assumptions

1. Each job runs for the same amount of time

- 2. All jobs arrive at the same time
- 3. All jobs only use the CPU (no I/O)

4. The run-time of each job is known

# Workload Assumptions

1. Each job runs for the same amount of time

- 2. All jobs arrive at the same time
- 3. All jobs only use the CPU (no I/O)

4. The run-time of each job is known

# Priority-Based Scheduling

# Priority-Based Scheduling

- A priority number (integer) is associated with each process
- The CPU is allocated to the process with the highest priority
  - (smallest integer = highest priority)
  - Preemptive
  - Non-preemptive

#### Example for Priority-Based Scheduling

| <u>Process</u> | <b>Burst Time</b> | <b>Priority</b> |
|----------------|-------------------|-----------------|
| $P_1$          | 10                | 3               |
| $P_2$          | 1                 | 1               |
| $P_3$          | 2                 | 4               |
| $P_4$          | 1                 | 5               |
| $P_5$          | 5                 | 2               |

Priority scheduling Gantt Chart

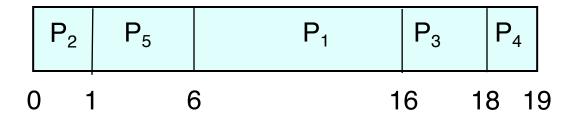

Average waiting time = 8.2

### Priority-Based Scheduling (cont.)

- Priority Assignment
  - Internal factors: timing constraints, memory requirements, the ratio of average I/O burst to average CPU burst ...
  - External factors: Importance of the process, financial considerations, hierarchy among users ...
- Problem: Indefinite blocking (or starvation) low priority processes may never execute
- One solution: Aging
  - As time progresses increase the priority of the processes that wait in the system for a long time

# Multi-Level Feedback Queue (MLFQ)

# Multi-Level Feedback Queue (MLFQ)

- Goals of MLFQ
  - Optimize turnaround time
    - In reality, SJF does not work since OS does not know how long a process will run
  - Minimize response time
    - Unfortunately, RR is really bad on optimizing turnaround time

#### MLFQ: Basics

- MLFQ maintains a number of queues (multilevel queue)
  - Each assigned a different priority level
  - Priority decides which process should run at a given time

## MLFQ Example

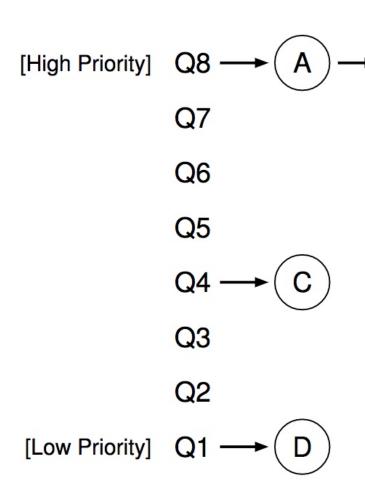

How to know process type to set priority?

- 1. nice
- 2. history

# How to Check Nice Values in Linux?

○ % ps ax -o pid,ni,cmd

## MLFQ Example

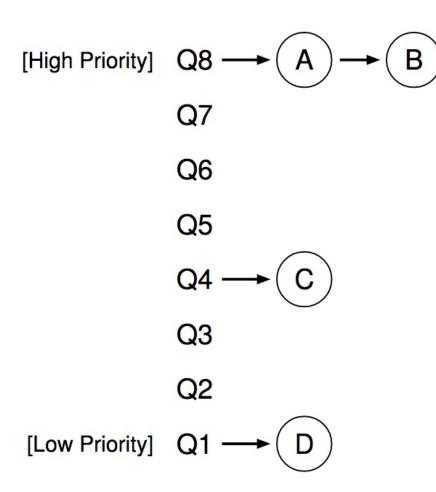

How to know process type to set priority?

- 1. nice
- 2. history

In this example, A and B are given high priority to run, while C and D may starve

#### MLFQ: Basic Rules

- MLFQ maintains a number of queues (multilevel queue)
  - Each assigned a different priority level
  - Priority decides which process should run at a given time

- **Rule 1:** If Priority(A) > Priority(B), A runs (B doesn't).
- **Rule 2:** If Priority(A) = Priority(B), A & B run in RR.

# Attempt #1: Change Priority

#### Workload

- Interactive processes (many short-run CPU bursts)
- Long-running processes (CPU-bound)
- Each time quantum = 10ms
- Rule 3: When a job enters the system, it is placed at the highest priority (the topmost queue).
- Rule 4a: If a job uses up an entire time slice while running, its priority is *reduced* (i.e., it moves down one queue).
- **Rule 4b:** If a job gives up the CPU before the time slice is up, it stays at the *same* priority level.

# Example 1: One Single Long-Running Process

 A process enters at highest priority (time quantum = 10ms)

> Q2 Q1 Q0

0 50 100 150 200

# Example 1: One Single Long-Running Process

 A process enters at highest priority (time quantum = 10ms)

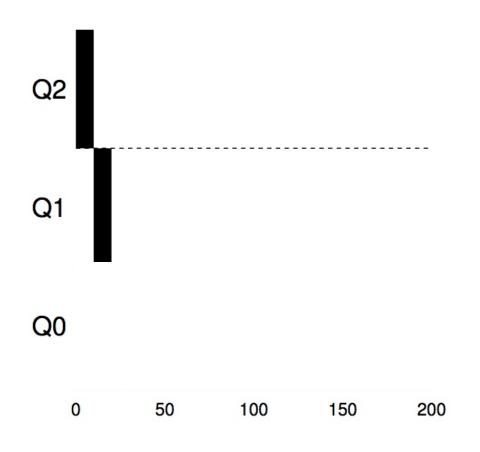

# Example 1: One Single Long-Running Process

 A process enters at highest priority (time quantum = 10ms)

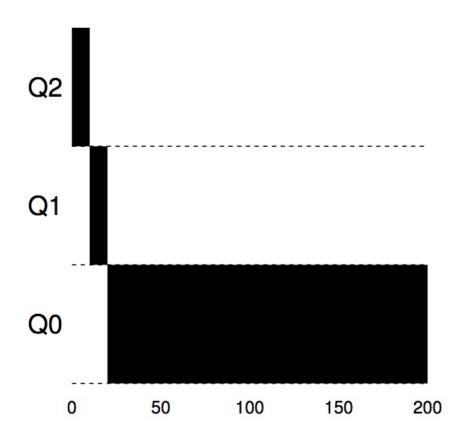

# Example 2: Along Came a Short-Running Process

Process A: long-running process (start at 0)

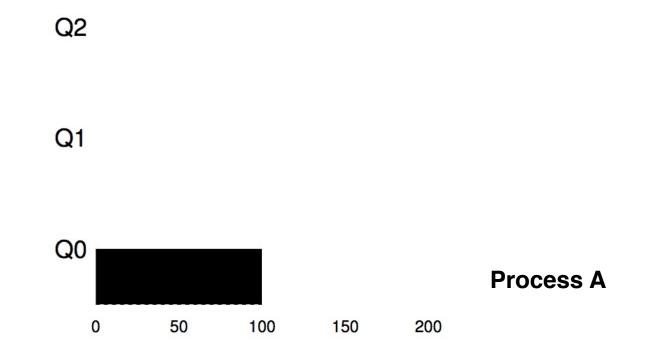

# Example 2: Along Came a Short-Running Process

- Process A: long-running process (start at 0)
- Process B: short-running interactive process (start at 100)

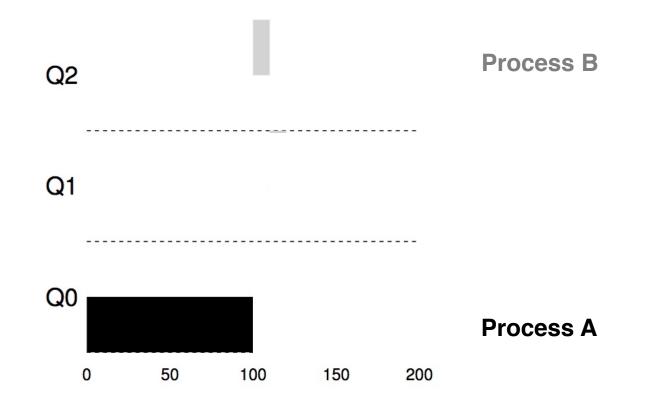

# Example 2: Along Came a Short-Running Process

- Process A: long-running process (start at 0)
- Process B: short-running interactive process (start at 100)

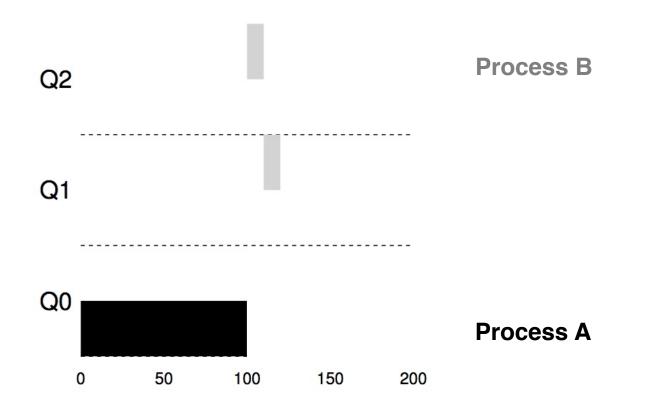

# Example 2: Along Came a Short-Running Process

- Process A: long-running process (start at 0)
- Process B: short-running interactive process (start at 100)

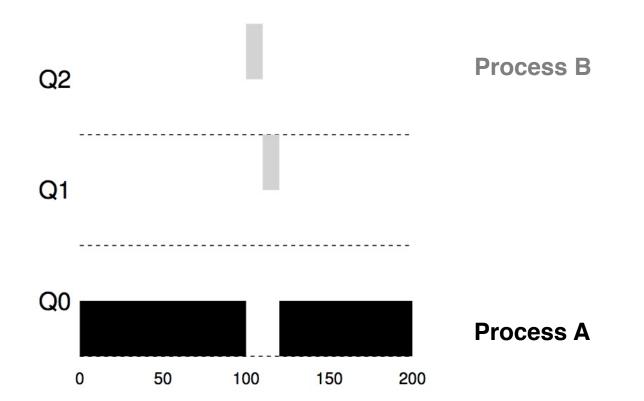

# Example 3: What about I/O?

- Process A: long-running process
- Process B: I/O-intensive interactive process (each CPU burst = 1ms)

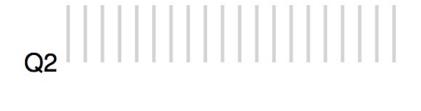

I/O-intensive Process B

Rule 4b

Q1

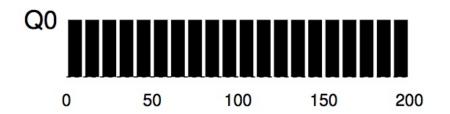

**CPU-intensive Process A** 

#### Example 4: What's the Problem?

- Process A: long-running process
- Process B + C: Interactive process

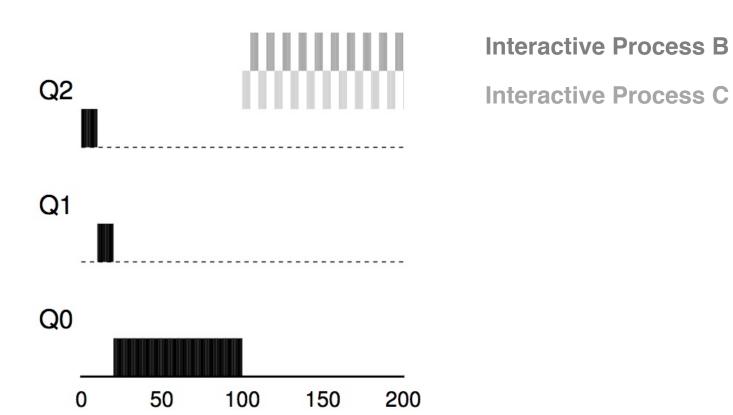

#### Example 4: What's the Problem?

- Process A: long-running process
- Process B + C: Interactive process

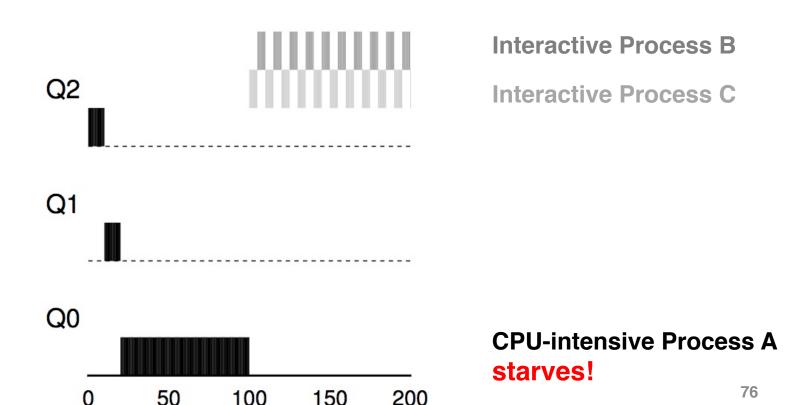

## Attempt #2: Priority Boost

- Simple idea: Periodically boost the priority of all processes
- **Rule 5:** After some time period *S*, move all the jobs in the system to the topmost queue.

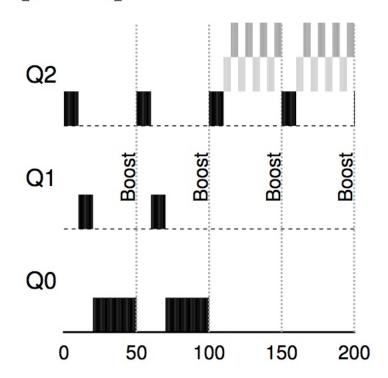

Interactive Process B

**Interactive Process C** 

**CPU-intensive Process A** proceeds!

## Tuning MLFQ

- MLFQ scheduler is defined by many parameters:
  - Number of queues
  - Time quantum of each queue
  - How often should priority be boosted?
  - A lot more...

- The scheduler can be configured to match the requirements of a specific system
  - Challenging and requires experience

# Lottery Scheduling

# Lottery Scheduling

- Goal: Proportional share
  - One of the fair-share schedulers

- Approach
  - Gives processes lottery tickets
  - Whoever wins runs
  - Higher priority --> more tickets

# Lottery Code

```
// counter: used to track if we've found the winner yet
1
2
    int counter = 0;
3
    // winner: use some call to a random number generator to
4
               get a value, between 0 and the total # of tickets
5
    int winner = getrandom(0, totaltickets);
6
7
    // current: use this to walk through the list of jobs
    node t *current = head;
9
10
    // loop until the sum of ticket values is > the winner
11
    while (current) {
12
        counter = counter + current->tickets;
13
        if (counter > winner)
14
            break; // found the winner
15
        current = current->next;
16
17
    // 'current' is the winner: schedule it...
18
```

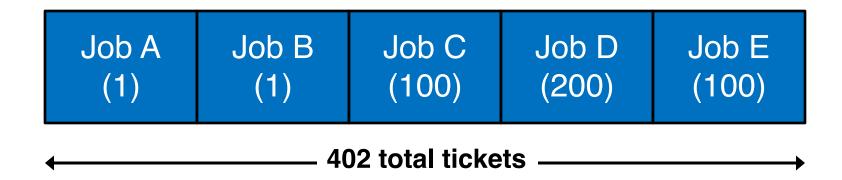

winner = random(402)

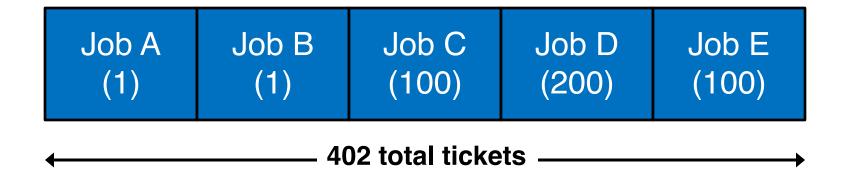

winner = 102

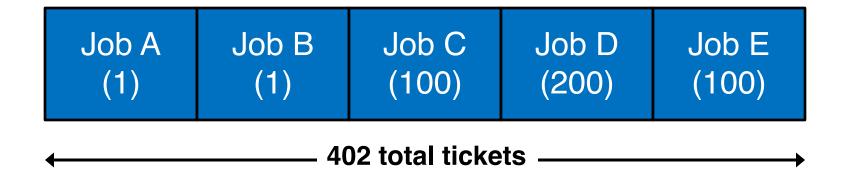

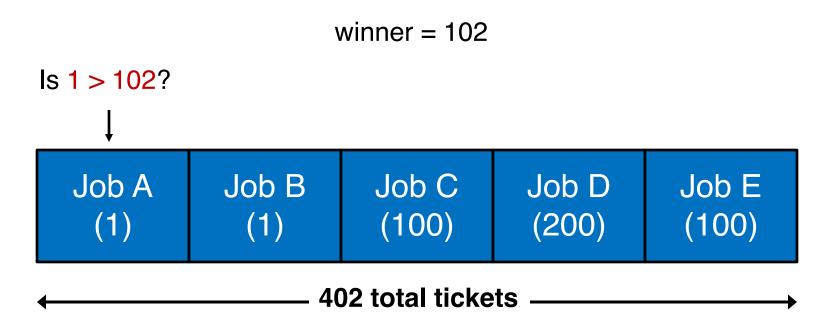

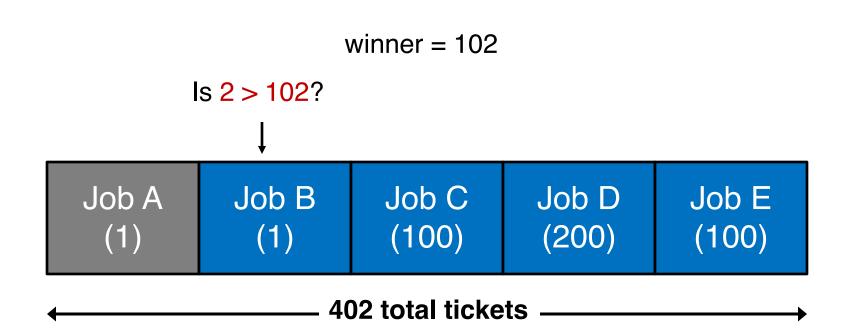

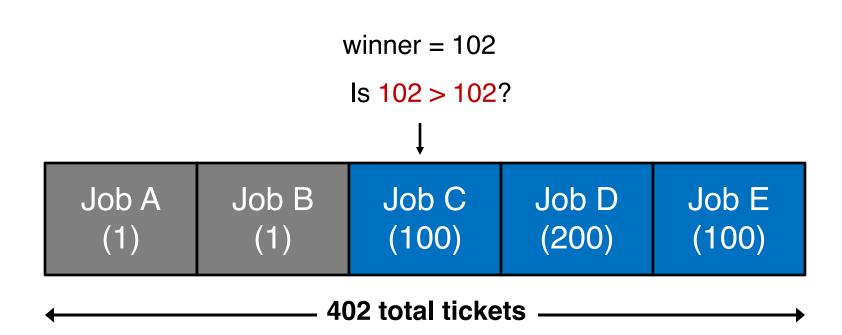

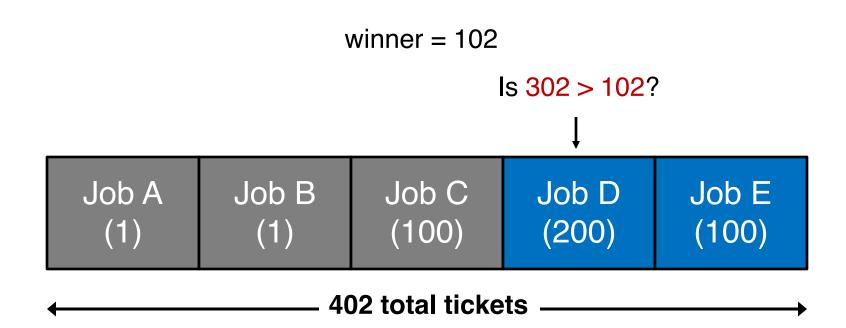

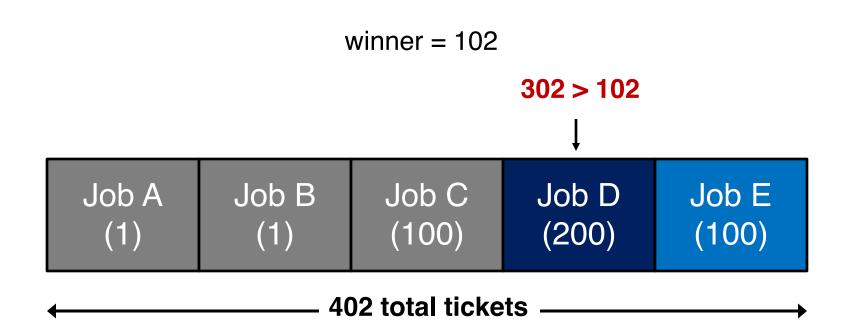

OS picks Job D to run!

## Other Lottery Ideas

Ticket transfers

Ticket currencies

Ticket inflation

Read more in OSTEP